# Assurer l'organisation et la cohérence du texte

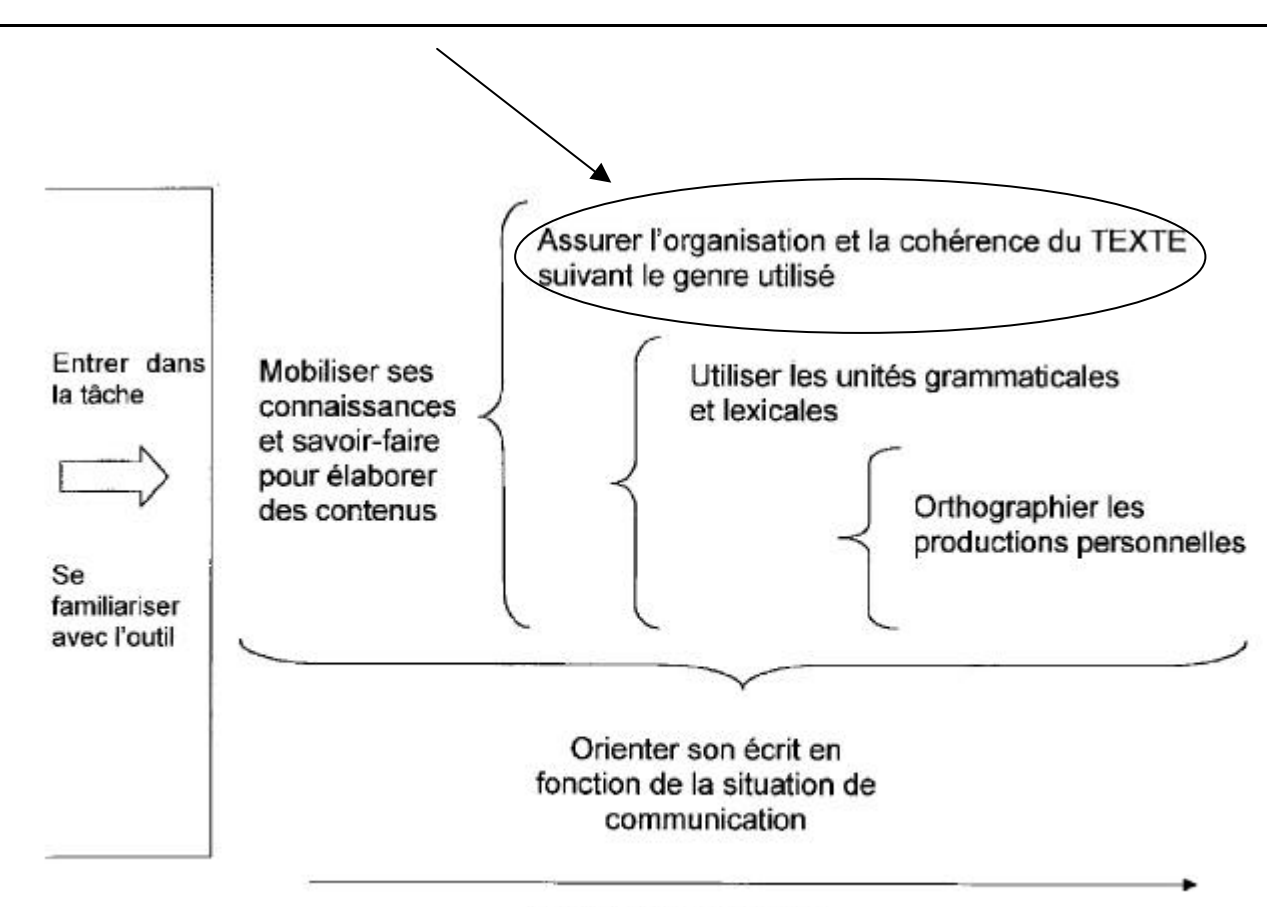

Retravailler ses écrits

## **Activité 11 : Rédiger un texte d'un genre particulier**

### ORGANISATION

### **TACHE D'ECRITURE**

Rédaction et mise en forme d'un texte d'un genre particulier (affiche, mode d'emploi, page web, fiche de lecture, récit en hyperlien, journal, roman-photo, planche de BD…) en utilisant principalement les fonctionnalités du logiciel de traitement de texte et dans certains cas, celles de logiciels spécifiques au genre de texte à produire.

### **APPORT DU RECOURS AUX TIC**

Le logiciel de traitement de texte (ou un logiciel spécifique à la production de certains genres de textes) possède des outils très riches pour soutenir la production et le retravail des textes. Nous pensons principalement aux fonctions d'enregistrement, d'impression, d'édition (copier, coller, effacer) et de format (police, paragraphe). Une attention particulière peut être apportée aussi bien au contenu des productions (leur organisation, le fait qu'elles soient complètes ou à étoffer, leur exactitude…) qu'à leur forme (présentation).

Cette fiche propose une démarche de production de textes très générale. Elle est complétée par des illustrations de production de textes de genres particuliers.

#### **PREPARATION**

- Les prérequis techniques **1, 2, 3, 4, 5, 6** sont à développer, au moins en partie, au préalable.
- Rassembler des exemples de productions relatives au genre de texte à produire.
- Se familiariser soi-même à la manipulation des fonctions du traitement de texte ou du logiciel particulier qui seront particulièrement utilisées lors de l'activité.

#### **DUREE DE L'ACTIVITE**

- Prévoir des séances rapprochées afin d'assurer une continuité entre les productions et les révisions des écrits.
- Le travail par deux ou trois élèves soutient la réflexion, surtout lors des phases de retravail des textes.

### UN DEROULEMENT : CYCLES 8-10 ANS, 10-12 ANS, 12-14 ANS

### **CRÉER UN CADRE D'ÉCRITURE**

- Réfléchir à la nécessité de produire une texte d'un genre déterminé en partant des objectifs de communication poursuivis : informer, sensibiliser, inviter .
- Veiller à l'adéquation entre le genre de texte choisi et l'objectif de communication poursuivi.
- Observer et analyser des productions réelles : tracts, dépliants, journaux, affiches, BD, etc.
- Identifier leurs caractéristiques : quels contenus ? quelle organisation ? quelle mise en page ? quelles illustrations ? .
- Construire un modèle de texte sur base des caractéristiques relevées.
- Rédiger une grille de critères relatifs au genre d'écrit à produire.

### **ÉCRITURE DU TEXTE**

- Définir les informations qui doivent figurer dans le texte.
- Organiser ces informations.
- Les rédiger à l'aide du traitement de texte.
- Agencer les écrits.
- Imprimer le premier jet.

#### **RÉGULATION ET DIFFUSION**

- Autoévaluer sa production à partir de la grille de critères.
- Réviser le 1<sup>er</sup> jet en réalisant les modifications à l'ordinateur.
- Faire relire son texte par un pair, échanger et éventuellement le modifier en fonction des remarques.
- Adapter la grille de critères en fonction de leur pertinence.

### ILLUSTRATIONS

SIX EXEMPLES DE PRODUCTION DE TEXTES DE GENRES VARIES SONT PROPOSES EN ILLLUSTRATIONS. LA PLUPART DES ACTIVITES ONT ETE MENEES PAR DES ENSEIGNANTS ET LEURS ELEVES DANS DES CONTEXTES PARTICULIERS. ELLES ONT L'AVANTAGE DE CONCRETISER LA DEMARCHE GENERALE PROPOSEE CI-DESSUS.

- **11.A : UNE AFFICHE**
- **11.B : UN MODE D'EMPLOI**
- **11.C : UNE PAGE WEB**
- **11.D : UNE FICHE DE LECTURE**
- **11.E : UN RECIT EN HYPERLIENS**
- **11.F : UN JOURNAL D'ECOLE**

### PROLONGEMENTS SUR LE NET

D'autres genres de textes sont accessibles via Internet.

Un roman-photo par exemple : http://www.ac-rouen.fr/ecoles/henouville/film/index.htm

Des modèles de lettres : http://www.modele-lettre.com/ http://admi.net/epv/modeles.html

Certains sites proposent des logiciels de création de BD : http://www.momes.net/BD/BD.html http://www.emme.com/